# The MFT processor

(Version 2.1, January 2021)

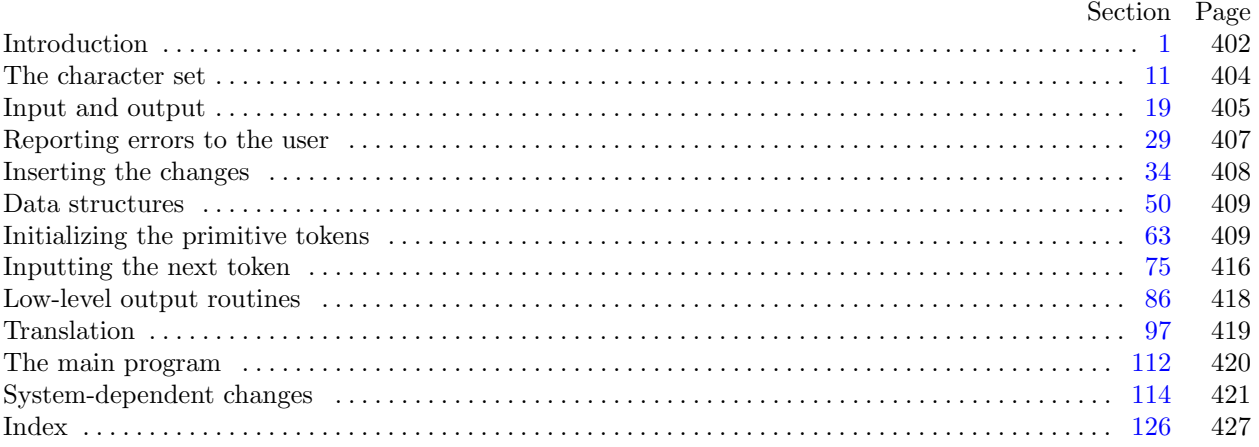

Editor's Note: The present variant of this C/WEB source file has been modified for use in the T<sub>E</sub>X Live system.

The following sections were changed by the change file: 1, 2, 3, 8, 13, 17, 20, 21, 22, 24, 26, 28, 31, 47, 63, 65, 66, 67, 68, 69, 70, 71, 75, 79, 81, 88, 97, 112, 114, 115, 116, 117, 118, 119, 120, 121, 122, 123, 124, 125, 126.

The preparation of this report was supported in part by the National Science Foundation under grants IST-8201926, MCS-8300984, and CCR-8610181, and by the System Development Foundation. 'TEX' is a trademark of the American Mathematical Society. '' is a trademark of Addison-Wesley Publishing Company. <span id="page-1-0"></span>**1\*** Introduction. This program converts a METAFONT or METAPOST source file to a T<sub>E</sub>X file. It was written by D. E. Knuth in June, 1985; a somewhat similar SAIL program had been developed in January, 1980. Changes for METAPOST by W. Bzyl in July, 2001.

The general idea is to input a file called, say, foo.mf and to produce an output file called, say, foo.tex. The latter file, when processed by TEX, will yield a "prettyprinted" representation of the input file.

Line breaks in the input are carried over into the output; moreover, blank spaces at the beginning of a line are converted to quads of indentation in the output. Thus, the user has full control over the indentation and line breaks. Each line of input is translated independently of the others.

A slight change to METAFONT's comment convention allows further control. Namely, '%%' indicates that the remainder of an input line should be copied verbatim to the output; this interrupts the translation and forces MFT to produce a certain result.

Furthermore, '%%  $\langle \text{token}_1 \rangle \dots \langle \text{token}_n \rangle$ ' introduces a change in MFT's formatting rules; all tokens after the first will henceforth be translated according to the current conventions for  $\langle \text{token}_1 \rangle$ . The tokens must be symbolic (i.e., not numeric or string tokens). For example, the input line

### %%% addto fill draw filldraw

says that the 'fill', 'draw', and 'filldraw' operations of plain METAFONT should be formatted as the primitive token 'addto', i.e., in boldface type. (Without such reformatting commands, MFT would treat 'fill' like an ordinary tag or variable name. In fact, you need a reformatting command even to get parentheses to act like delimiters!)

METAFONT comments, which follow a single % sign, should be valid T<sub>E</sub>X input. But METAFONT material can be included in  $|\ldots|$  within a comment; this will be translated by MFT as if it were not in a comment. For example, a phrase like 'make |x2r| zero' will be translated into 'make \$x\_{2r}\$ zero'.

The rules just stated apply to lines that contain one, two, or three % signs in a row. Comments to MFT can follow '%%%%'. Five or more % signs should not be used.

Beside the normal input file, MFT also looks for a change file (e.g., 'foo.ch'), which allows substitutions to be made in the translation. The change file follows the conventions of WEB, and it should be null if there are no changes. (Changes usually contain verbatim instructions to compensate for the fact that MFT cannot format everything in an optimum way.)

There's also a third input file (e.g., 'plain.mft'), which is input before the other two. This file normally contains the '%%%' formatting commands that are necessary to tune MFT to a particular style of METAFONT code, so it is called the style file.

The output of MFT should be accompanied by the macros in a small package called mftmac.tex.

Caveat: This program is not as "bulletproof" as the other routines produced by Stanford's TEX project. It takes care of a great deal of tedious formatting, but it can produce strange output, because METAFONT is an extremely general language. Users should proofread their output carefully.

**2\*.** MFT uses a few features of the local Pascal compiler that may need to be changed in other installations:

- 1) Case statements have a default.
- 2) Input-output routines may need to be adapted for use with a particular character set and/or for printing messages on the user's terminal.

These features are also present in the Pascal version of TEX, where they are used in a similar (but more complex) way. System-dependent portions of MFT can be identified by looking at the entries for 'system dependencies' in the index below.

The "banner line" defined here should be changed whenever MFT is modified.

 $\text{define } my\_name \equiv \text{`mft'}$ **define** *banner ≡* ´This␣is␣MFT,␣Version␣2.1´ <span id="page-2-0"></span>*§*3 MFT changes for C and METAPOST INTRODUCTION 403

**3\*.** The program begins with a fairly normal header, made up of pieces that will mostly be filled in later.

The MF input comes from files *mf file* , *change file* , and *style file* ; the TEX output goes to file *tex file* .

If it is necessary to abort the job because of a fatal error, the program calls the '*jump out*' procedure.

**define** *class ≡ class var ⟨* Compiler directives 4 *⟩* **program** *MFT* (*mf file , change file , style file , tex file* ); **const** *⟨* Constants in the outer block 8\* *⟩* **type** *⟨* Types in the outer block 12 *⟩* **var**  $\langle$  Globals in the outer block  $9$ *⟨*Error handling procedures 29 *⟩ ⟨* Define *parse arguments* 115\* *⟩* **procedure** *initialize* ; **var** *⟨* Local variables for initialization 14 *⟩* **begin**  $k$ pse\_set\_program\_name(argv[0], my\_name); parse\_arguments;  $\langle$  Set initial values 10 $\rangle$ ; **end**;

**8\*.** The following parameters are set big enough to handle the Computer Modern fonts, so they should be sufficient for most applications of MFT.

*⟨* Constants in the outer block 8\* *⟩ ≡*  $max_b ytes = 60000;$  { the number of bytes in tokens; must be less than 65536 }  $max\_names = 6000; \{ number of tokens \}$  $hash\_size = 353; \{ should be prime\}$  $buf\_size = 3000; \{$  maximum length of input line  $\}$  $line_length = 79;$  {lines of T<sub>E</sub>X output have at most this many characters, should be less than 256 }

This code is used in section 3\*.

<span id="page-3-0"></span>**13\*.** The original Pascal compiler was designed in the late 60s, when six-bit character sets were common, so it did not make provision for lowercase letters. Nowadays, of course, we need to deal with both capital and small letters in a convenient way, especially in a program for font design; so the present specification of MFT has been written under the assumption that the Pascal compiler and run-time system permit the use of text files with more than 64 distinguishable characters. More precisely, we assume that the character set contains at least the letters and symbols associated with ASCII codes ´*40* through ´*176* . If additional characters are present, MFT can be configured to work with them too.

Since we are dealing with more characters than were present in the first Pascal compilers, we have to decide what to call the associated data type. Some Pascals use the original name *char* for the characters in text files, even though there now are more than 64 such characters, while other Pascals consider *char* to be a 64-element subrange of a larger data type that has some other name.

In order to accommodate this difference, we shall use the name *text* char to stand for the data type of the characters that are converted to and from *ASCII code* when they are input and output. We shall also assume that *text char* consists of the elements *chr* (*first text char* ) through *chr* (*last text char* ), inclusive. The following definitions should be adjusted if necessary.

**define**  $text\_text\_char \equiv ASCII\_code$  {the data type of characters in text files } **define**  $first\_text\_char = 0$  {ordinal number of the smallest element of  $text\_char \}$ } **define**  $\textit{last.text}\_\textit{char} = 255$  {ordinal number of the largest element of  $\textit{text}\_\textit{char}$ } *⟨* Types in the outer block 12 *⟩* +*≡*

 $text$ *file* = **packed file of**  $text$ *text\_char*;

**17\*** The ASCII code is "standard" only to a certain extent, since many computer installations have found it advantageous to have ready access to more than 94 printing characters. If MFT is being used on a gardenvariety Pascal for which only standard ASCII codes will appear in the input and output files, it doesn't really matter what codes are specified in *xchr* [0 *. .* ´*37* ], but the safest policy is to blank everything out by using the code shown below.

However, other settings of *xchr* will make MFT more friendly on computers that have an extended character set, so that users can type things like '≠' instead of '<>', and so that MFT can echo the page breaks found in its input. People with extended character sets can assign codes arbitrarily, giving an *xchr* equivalent to whatever characters the users of MFT are allowed to have in their input files. Appropriate changes to MFT's *char class* table should then be made. (Unlike TEX, each installation of METAFONT has a fixed assignment of category codes, called the *char class* .) Such changes make portability of programs more difficult, so they should be introduced cautiously if at all.

*⟨* Set initial values 10 *⟩* +*≡*

**for**  $i \leftarrow 1$  **to** '37 **do**  $xchr[i] \leftarrow chr(i);$ **for**  $i \leftarrow 777$  **to**  $377$  **do**  $xchr[i] \leftarrow chr(i);$  <span id="page-4-0"></span>**20\*.** Terminal output is done by writing on file *term out*, which is assumed to consist of characters of type *text char* :

```
define \; term\_out \equiv stdoutdefine print(\textbf{\#}) \equiv write(term\_out, \textbf{\#}) { 'print' means write on the terminal }
define print\ln(\textbf{#}) \equiv write\ln(term\text{ }out,\textbf{#}) { 'print' and then start new line }
define new\text{-}line \equiv write\text{-}ln(term\text{-}out) {start new line on the terminal }
define print\_nl(\#) \equiv \{ print information starting on a new line \}begin new line ; print(#);
        end
```
**21\*.** Different systems have different ways of specifying that the output on a certain file will appear on the user's terminal.

```
⟨ Set initial values 10 ⟩ +≡
    { nothing need be done }
```
**22\*** The *update\_terminal* procedure is called when we want to make sure that everything we have output to the terminal so far has actually left the computer's internal buffers and been sent.

**define**  $update\_terminal \equiv \text{fftush}(term\_out)$  {empty the terminal output buffer }

**24\*.** The following code opens the input files.

```
procedure open input; { prepare to read inputs }
  begin if metapost then mf_{\text{-}}file \leftarrow kpse_{\text{-}}open_{\text{-}}file \left(\text{c}{{\text{-}}m}dline\left(\text{optind}\right), kpse_{\text{-}}mp_{\text{-}}format\right)else mf<sup>file</sup> \leftarrow kpse_open_file (cmdline (optind), kpse_mf_format);
  if change name then
     begin if metapost then change file \leftarrow kpse.open file (change name, kpse mp format)else change_file  ← kpse_open_file (change_name, kpse_mf_format);
     end;
  style \leftarrow kpse_open_file(style_name [0], kpse_mft_format); i_style_name \leftarrow 1;
  end;
```
**26\*.** The following code opens *tex file* . Since this file was listed in the program header, we assume that the Pascal runtime system has checked that a suitable external file name has been given.

*⟨* Set initial values 10 *⟩* +*≡*  $rewrite(text_{\textit{m}}, text_{\textit{m}})$ ;

<span id="page-5-0"></span>**28\*.** The *input ln* procedure brings the next line of input from the specified file into the *buffer* array and returns the value *true* , unless the file has already been entirely read, in which case it returns *false* . The conventions of TEX are followed; i.e., *ASCII code* numbers representing the next line of the file are input into *buffer* [0], *buffer* [1], *. . .* , *buffer* [*limit −* 1]; trailing blanks are ignored; and the global variable *limit* is set to the length of the line. The value of *limit* must be strictly less than *buf size* .

**function**  $input\_ln(\text{var } f : text\_file): boolean; \{ inputs a line or returns false \}$ **var** *final limit*: 0 *. . buf size* ; *{ limit* without trailing blanks *}* **begin**  $limit \leftarrow 0$ ;  $final\_limit \leftarrow 0$ ; **if**  $e^{of(f)}$  **then**  $input\_ln \leftarrow false$ **else begin while**  $\neg$ *eoln*(*f*) **do begin**  $buffer[limit] \leftarrow xord[getc(f)];$   $incr(limit);$ **if**  $buffer[limit -1] ≠ "□"$  **then**  $final\_limit ← limit;$ **if**  $limit = but\_size$  **then begin while**  $\neg$ *eoln*(*f*) **do**  $\neg$ *egetc*(*f*);  $decr (limit);$  {keep *buffer* [*buf\_size*] empty } **if**  $\text{final\_limit} > \text{limit}$  **then**  $\text{final\_limit} \leftarrow \text{limit}$ ;  $print\_nl$ <sup>( $\cdot$ ! $\Box$ Input $\Box$ line $\Box$ too $\Box$ long<sup> $\cdot$ </sup>); *loc*  $\leftarrow$  0; *error*;</sup> **end**; **end**;  $read\_ln(f);$   $limit \leftarrow final\_limit;$   $input\_ln \leftarrow true;$ **end**; **end**;

<span id="page-6-0"></span>

**31\*** The *jump\_out* procedure cleans up, prints appropriate messages, and exits back to the operating system.

 $\text{define } \text{fatal\_error}(\texttt{\#}) \equiv$ **begin** *new line* ; *print*(#); *error* ; *mark fatal* ; *jump out*; **end** *⟨*Error handling procedures 29 *⟩* +*≡* **procedure** *jump out*; **begin** *{* here files should be closed if the operating system requires it *} ⟨*Print the job *history* 113 *⟩*; *new line* ; **if** (*history*  $\neq$  *spotless*) *∧* (*history*  $\neq$  *harmless\_message*) **then** *uexit*(1) **else** *uexit*(0);

**end**;

```
408 INSERTING THE CHANGES MFT changes for C and METAPOST §34
47* \langle Read from style_file and maybe turn off styling 47^*\rangle \equivbegin incr (line );
  if \neg input\_ln(\text{style}\)then
     begin if i_style_name \neq n_style_name then
       begin xfclose(\text{style},\text{file},\text{style},\text{value}\text{__name}[\text{i}_\text{ } \text{.style}-\text{1}]);style f =file \leftarrow kpse_open_file (style_name [i_style_name], kpse_mft_format);
       i\_style\_name \leftarrow i\_style\_name + 1;end
     else begin styling ← false ;
       end;
     line \leftarrow 0;end;
  end
```
This code is used in section 45.

### <span id="page-8-0"></span>*§*50 MFT changes for C and METAPOST DATA STRUCTURES 409

**63\*. Initializing the primitive tokens.** Each token read by MFT is recognized as belonging to one of the following "types":

**define** *indentation* = 0 { internal code for space at beginning of a line } **define**  $end_ofushine = 1 { internal code for hypothetical token at end of a line}$ **define** *end of file* = 2 *{* internal code for hypothetical token at end of the input *}* **define** *verbatim* = 3 { internal code for the token '%"} **define**  $set_{format} = 4$  {internal code for the token '%%" } **define**  $mft\_comment = 5$  {internal code for the token '%%%' } **define**  $min\_action\_type = 6$  {smallest code for tokens that produce "real" output } **define**  $numeric\_token = 6$  {internal code for tokens like '3.14159'} **define**  $string\_token = 7$  {internal code for tokens like "pie"'} **define**  $min\_symbolic\_token = 8$  {smallest internal code for a symbolic token } **define**  $op = 8$  {internal code for tokens like 'sqrt' } **define** *command* = 9 *{* internal code for tokens like 'addto' *}* **define**  $endit = 10$  {internal code for tokens like 'fi' } **define**  $\text{binary} = 11$  {internal code for tokens like 'and' } **define**  $abinary = 12$  {internal code for tokens like '+' } **define** *bbinary* = 13 { internal code for tokens like 'step' } **define** *ampersand* = 14 { internal code for the token  $\mathbf{\hat{x}}$ } **define**  $pyth\_sub = 15$  {internal code for the token '+-+' } **define**  $as_is = 16$  {internal code for tokens like ']' } **define** *bold* = 17 *{* internal code for tokens like 'nullpen' *}* **define**  $type\_name = 18$  {internal code for tokens like 'numeric' } **define**  $path\_join = 19$  {internal code for the token '..'} **define**  $\text{colon} = 20$  {internal code for the token ':'} **define** *semicolon* = 21 { internal code for the token ';'} **define**  $\text{backslash} = 22$  {internal code for the token '\' } **define**  $double\text{-}back = 23$  {internal code for the token '\\' } **define**  $less\text{-}or\text{-}equal = 24$  {internal code for the token ' $\leq$ '} **define**  $greater\_or\_equal = 25$  {internal code for the token '>='} **define**  $\text{not\_equal} = 26$  {internal code for the token ' $\langle \rangle$ '} **define**  $sharp = 27$  {internal code for the token '#'} **define** *comment* = 28 { internal code for the token  $\mathcal{C}'$ } **define** *recomment* = 29 { internal code used to resume a comment after ' $| \dots |$ '} **define**  $min\_suffix = 30$  {smallest code for symbolic tokens in suffixes } **define** *internal* = 30 *{* internal code for tokens like 'pausing' *}* **define**  $input_{\text{command}} = 31$  {internal code for tokens like 'input'} **define**  $\text{btextz-code} = 32 \quad \{\text{begin Tr}X \text{ material (btex)}\}$ **define** *verbatim\_code* = 33 { begin T<sub>E</sub>X material (verbatimtex) } **define**  $\text{etex\_marker} = 34 \quad \{ \text{end TEX material (etcx)} \}$ **define** *special tag* = 35 *{* internal code for tags that take at most one subscript *}* **define** *tag* = 36 *{* internal code for nonprimitive tokens *}*

 $\langle$  Assign the default value to *ilk* [*p*] 63<sup>\*</sup>  $\rangle$  ≡  $ilk[p] \leftarrow tag$ 

This code is used in section 62.

<span id="page-9-0"></span>**65\*.** We begin with primitives common to METAFONT and METAPOST.

The intended use of the macros above might not be immediately obvious, but the riddle is answered by the following:

```
⟨ Store all the primitives 65* ⟩ ≡
  id\_loc \leftarrow 18;
  pr2 (".")(".")(path\_join);
  pr1 ("\lceil")(as_is);
  pr1 ("]")(as_is);
  pr1 ("}")(as_is);
  pr1 ("\{"\{"\}(as_is);
  pr1 (":")(colon);
  pr2 (":")(":")(colon);
  pr3 ("|")("|")(":")(colon);
  pr2 (":")("=")(as_is);
  pr1 (\text{''}, \text{''})(as_is);pr1 (";")(semicolon);
  pr1 ("\")(backslash);
  pr2 ("\")("\")(double_back);
  pr5 ("a")("d")("d")("t")("o")(command );
  pr2 ("a")("t")(bbinary );
  pr7("a")("t")("l")("e")("a")("s")("t")(<i>op</i>);pr10 ("b")("e")("g")("i")("n")("g")("r")("o")("u")("p")(command );
  pr8("c")("o")("n")("t")("r")("o")("l")("s")(op);
  pr4 ("c")("u")("l")("l")(command );
  pr_4 ("c")("u")("r")("1")(op);
  p r 10("d")("e")("1")("i")("m")("i")("t")("e")("r")("s")(command);
  pr8 ("e")("n")("d")("g")("r")("o")("u")("p")(endit);
  pr8 ("e")("v")("e")("r")("y")("j")("o")("b")(command );
  pr6 ("e")("x")("i")("t")("i")("f")(command);
  pr11 ("e")("x")("p")("a")("n")("d")("a")("f")("t")("e")("r")(command );
  pr4 ("f")("r")("o")("m")(bbinary );
  pr7("i")("n")("t")("e")("r")("i")("m")(command);
  pr3 ("l")("e")("t")(command );
  prl1\,("{\tt n}")("{\tt e}")("{\tt w}")("{\tt i}")("{\tt n}")("{\tt t}")("{\tt e}")("{\tt r}")("{\tt n}")("{\tt a}")("{\tt l}")(command)};pr2 ("o")("f")(command );
  p r 10("r")("a")("n")("d")("o")("m")("s")("e")("e")("d")(command);
  pr4 ("s")("a")("v")("e")(command );
  p r 10("s")("c")("a")("n")("t")("o")("k")("e")("n")("s")(command);
  pr7("s")("h")("i")("p")("o")("u")("t")(<i>command</i>);pr4 ("s")("t")("e")("p")(bbinary );
  pr3 ("s")("t")("r")(command );
  pr7 ("t")("e")("n")("s")("i")("o")("n")(op);
  pr2 ("t")("o")(bbinary );
  pr5("u")("n")("t")("i")("l")(<i>binary</i>);pr3 ("d")("e")("f")(command );
  pr6("v")("a")("r")("d")("e")("f")(<i>command</i>);See also sections 66*, 67*, 68*, 69*, 70*, 71*, 123*, and 124*.
This code is used in section 112*.
```
<span id="page-10-0"></span>**66\*.** (There are so many primitives, it's necessary to break this long initialization code up into pieces so as not to overflow WEAVE's capacity.)

```
⟨ Store all the primitives 65* ⟩ +≡
  pr10("p")("r")("i")("m")("a")("a")("r")("y")("d")("e")("f")(<i>command</i>);
  pr12 ("s")("e")("c")("o")("n")("d")("a")("r")("y")("d")("e")("f")(command );
  pr11("t")("e")("r")("t")("i")("a")("r")("y")("d")("e")("f")(command);
  pr6 ("e")("n")("d")("d")("e")("f")(endit);
  pr3 ("f")("o")("r")(command );
  pr11("f")("o")("r")("s")("u")("f")("f")("i")("x")("e")("s")(command);
  pr7 ("f")("o")("r")("e")("v")("e")("r")(command );
  pr6 ("e")("n")("d")("f")("o")("r")(endit);
  pr5 ("q")("u")("o")("t")("e")(command );
  pr4 ("e")("x")("p")("r")(command );
  pr6("s")("u")("f")("f")("i")("x")(command);
  pr4 ("t")("e")("x")("t")(command );
  pr7 ("p")("r")("i")("m")("a")("r")("y")(command );
  pr9 ("s")("e")("c")("o")("n")("d")("a")("r")("y")(command );
  pr8("t")("e")("r")("t")("i")("a")("r")("r")("command);pr5("i")("n")("p")("u")("t")(<i>input\_command</i>);pr8("e")("n")("d")("i")("n")("p")("u")("t")(<i>bold</i>);pr2("i")("f")(command);pr2 ("f")("i")(endit);
  pr_4 ("e")("1")("s")("e")(command);
  pr6 ("e")("l")("s")("e")("i")("f")(command );
  pr4 ("t")("r")("u")("e")(bold );
  pr5("f")("a")("l")("s")("e")(bold);pr11("n")("u")("1")("l")("p")("i")("c")("t")("u")("r")("e")(bold);
  pr7("n")("u")("1")("1")("p")("e")("n")(bold);
  pr7("j")("o")("b")("n")("a")("a")("m")("e")(<i>bold</i>):pr10("r")("e")("a")("d")("s")("t")("r")("i")("n")("g")(<i>bold</i>);pr9("p")("e")("n")("c")("i")("r")("c")("c")("l")("e")(<i>bold</i>);pr2 ("=")(":")(as_is);
  pr3 ("=")(":")("|")(as_is);
  pr_4 ("=")(":")("|")(">")(as_is);
  pr3 ("\mid")("=")(":")(as_is);
  pr_4 ("|")("=")(":")(">")(as_is);
  pr_4 ("|")("=")(":")("|")(as_is);
  pr5 ("|")("=")(":")("|")(">")(as_is);
  pr6 ("|")("=")(":")("|")(">")(">")(as_is);
  pr4 ("k")("e")("r")("n")(binary ); pr6 ("s")("k")("i")("p")("t")("o")(command );
```
<span id="page-11-0"></span>**67\*.** (Does anybody out there remember the commercials that went LS−MFT?)

*⟨* Store all the primitives 65\* *⟩* +*≡*  $pr13("n")("o")("r")("m")("a")("1")("d")("e")("v")("i")("a")("u")("e") (o p);$ *pr3* ("o")("d")("d")(*op*); *pr5* ("k")("n")("o")("w")("n")(*op*); *pr7* ("u")("n")("k")("n")("o")("w")("n")(*op*); *pr3* ("n")("o")("t")(*op*);  $pr7("d")("e")("c")("i")("m")("a")("l")(op);$ *pr7* ("r")("e")("v")("e")("r")("s")("e")(*op*); *pr8* ("m")("a")("k")("e")("p")("a")("t")("h")(*op*); *pr7* ("m")("a")("k")("e")("p")("e")("n")(*op*); *pr3* ("o")("c")("t")(*op*); *pr3* ("h")("e")("x")(*op*); *pr5* ("A")("S")("C")("I")("I")(*op*); *pr4* ("c")("h")("a")("r")(*op*);  $pr6$  ("1")("e")("n")("g")("t")("h")(*op*);  $pr13$  $("t")("u")("r")("n")("i")("n")("g")("n")("u")("u")("m")("b")("e")("r")$ *pr5* ("x")("p")("a")("r")("t")(*op*); *pr5* ("y")("p")("a")("r")("t")(*op*); *pr6* ("x")("x")("p")("a")("r")("t")(*op*); *pr6* ("x")("y")("p")("a")("r")("t")(*op*); *pr6* ("y")("x")("p")("a")("r")("t")(*op*);  $pr6$ ("y")("y")("p")("a")("r")("t")( $op$ ); *pr4* ("s")("q")("r")("t")(*op*); *pr4* ("m")("e")("x")("p")(*op*);  $pr_4$  ("m")("1")("o")("g")(*op*);  $pr_4$  ("s")("i")("n")("d")(*op*); *pr4* ("c")("o")("s")("d")(*op*);  $pr5$ ("f")("1")("o")("o")("r")(*op*);  $p r 1/4$  ("u")("n")("i")(["f"](#page-9-0))("o")("r")("m")("d")("e")("v")("i")("a")("t")("e")( $op$ );  $pr10("c")("h")("a")("r")("e")("x")("i")("s")("t")("s")(*op*);$ pr5("a")("n")("g")("1")("e")(op);  $pr5("c")("y")("c")("l")("e")(*op*);$ 

**68\*.** (If you think this WEB code is ugly, you should see the Pascal code it produces.)

```
⟨ Store all the primitives 65* ⟩ +≡
 pr13("t")("r")("a")("c")("i")("n")("g")("t")("i")("i")("t")("u")("e")("e")(internal);
 pr16("t")("r")("a")("c")("i")("p")("g")("e")("q")("u")("a")("t")("i")("o")("n")("s")(internal);
 pr15("t")("r")("a")("c")("i")("n")("g")("c")("a")("p")("s")("u")("l")("e")("s")(internal);
 pr14 {\rm\,}("t")("r")("a")("c")("i")("n")("g")("c")("h")("o")("i")("c")("e")("e")("is")(<i>internal</i>)pr12("t")("r")("a")("c")("i")("n")("g")("s")("p")("e")("c")("s")(<i>internal</i>);p r 11("t")("r")("a")("c")("i")("n")("g")("p")("e")("n")("s")(internal);
 pr15("t")("r")("a")("c")("i")("n")("g")("c")("o")("p")("m")("a")("a")("d")("s")(internal);
 pr13("t")("r")("a")("c")("i")("n")("g")("m")("a")("c")("r")("o")("s")(<i>internal</i>);
 pr13("t")("r")("a")("c")("i")("n")("g")("o")("u")("t")("p")("u")("t")(internal);
 pr12("t")("r")("a")("c")("i")("n")("g")("s")("t")("a")("t")("s")(<i>internal</i>);pr13("t")("r")("a")("c")("i")("n")("g")("o")("n")("l")("i")("n")("e")(<i>internal</i>);pr15 ("t")("r")("a")("c")("i")("n")("g")("r")("e")("s")("t")("o")("r")("e")("s")(internal);
```

```
69* \langle Store all the primitives 65^* \rangle +=
  pr4 ("y")("e")("a")("r")(internal);
  pr5 ("m")("o")("n")("t")("h")(internal);
  pr3 ("d")("a")("y")(internal);
  pr_4 ("t")("i")("m")("e")(internal);
  pr8 ("c")("h")("a")("r")("c")("o")("d")("e")(internal);
  pr7 ("c")("h")("a")("r")("e")("x")("t")(internal);
  pr6 ("c")("h")("a")("r")("w")("d")(internal);
  pr6 ("c")("h")("a")("r")("h")("t")(internal);
  pr6 ("c")("h")("a")("r")("d")("p")(internal);
  pr6 ("c")("h")("a")("r")("i")("c")(internal);
  pr6 ("c")("h")("a")("r")("d")("x")(internal);
  \;pr6("c")("h")("a")("r")("d")("y")(\;internal);
  pr10("d")("e")("s")("i")("g")("n")("s")("i")("z")("e")(internal);
  pr7 ("x")("o")("f")("f")("s")("e")("t")(internal);
  pr7 ("y")("o")("f")("f")("s")("e")("t")(internal);
  pr7("p")("a")("u")("s")("i")("n")("g")(<i>internal</i>);pr12\,({\tt "s"})({\tt "h"})({\tt "o"})({\tt "w"})({\tt "s"})({\tt "t"})({\tt "o"})({\tt "p"})({\tt "p"})({\tt "i"})({\tt "n"})({\tt "g"})({\it internal})};pr10("f")("o")("n")("t")("m")("a")("k")("i")("n")("g")(internal);
  pr8("p")("r")("o")("o")("f")("i")("n")("g")(internal);
  pr12("t")("u")("r")("n")("i")("n")("g")("c")("h")("e")("c")("k")(<i>internal</i>);pr12\,({\tt "w")}({\tt "a")}({\tt "r")}({\tt "n")}({\tt "i")}({\tt "n")}({\tt "g")}({\tt "c")}({\tt "h")}({\tt "e")}({\tt "c")}({\tt "k")}({\it internal});pr12 ("b")("o")("u")("n")("d")("a")("r")("y")("c")("h")("a")("r")(internal);
```
 $pr_4$  ("p")("a")("i")("r")(*type\_name*);

```
70*. Still more.
⟨ Store all the primitives 65* ⟩ +≡
  pr1 ("+")(abinary );
  pr1 ("−")(abinary );
  pr1 ("*")(abinary );
  pr1 ("/")(as_is);
  pr2 ("+")("+")(binary );
  pr3 ("+")("−")("+")(pyth sub );
  pr3 ("a")("n")("d")(binary );
  pr2 ("o")("r")(binary );
  pr1 ("\langle"\langle")(as_is);
  pr2 ("\lt"")("=")(less_or_equal);
  pr1 (">")(as_is);
  pr2 (">")("=")(greater_or_equal);
  pr1 ("=")(as_is);
  pr2 ("\le")("\ge")(not_equal);
  pr9("s")("u")("b")("s")("t")("r")("i")("u")("g")(<i>command</i>);
  pr7 ("s")("u")("b")("p")("a")("t")("h")(command );
  pr13 ("d")("i")("r")("e")("c")("t")("i")("o")("n")("t")("i")("m")("e")(command );
  pr5("p")("o")("i")("n")("t")(<i>command</i>);pr10 ("p")("r")("e")("c")("o")("n")("t")("r")("o")("l")(command );
  pr11 ("p")("o")("s")("t")("c")("o")("n")("t")("r")("o")("l")(command );
  pr9 ("p")("e")("n")("o")("f")("f")("s")("e")("t")(command );
  pr1 ("&")(ampersand );
  pr7 ("r")("o")("t")("a")("t")("e")("d")(binary );
  pr7 ("s")("l")("a")("n")("t")("e")("d")(binary );
  pr6("s")("c")("a")("l")("e")("d")(<i>binary</i>);pr7("s")("h")("i")("f")("t")("e")("d")(binary);pr11("t")("r")("a")("n")("s")("f")("o")("r")("m")("e")("d")(binary);
  pr7("x")("s")("c")("a")("1")("e")("d")(binary);
  pr7("y")("s")("c")("a")("l")("e")("e")("d")(<i>binary</i>);pr7("z")("s")("c")("a")("1")("e")("d")(binary);
  pr17 ("i")("n")("t")("e")("r")("s")("e")("c")("t")("i")("o")("n")("t")("i")("m")("e")("s")(binary );
  pr7("n")("u")("m")("e")("r")("i")("c")(type_name);
  pr6 ("s")("t")("r")("i")("n")("g")(type_name);
  pr7("b")("o")("o")("l")("l")("e")("a")("n")(<i>type_name</i>);pr_4 ("p")("a")("t")("h")(type_name);
  pr3 ("p")("e")("n")(type name );
  pr7 ("p")("i")("c")("t")("u")("r")("e")(type name );
  pr9("t")("r")("a")("n")("s")("f")("o")("r")("m")(<i>type_name</i>);
```
<span id="page-14-0"></span>**71\*.** At last we are done with the tedious initialization of primitives.

```
⟨ Store all the primitives 65* ⟩ +≡
 pr3 ("e")("n")("d")(endit);
 pr4 ("d")("u")("m")("p")(endit);
 pr9 ("b")("a")("t")("c")("h")("m")("o")("d")("e")(bold );
 pr11("n")("o")("n")("s")("t")("o")("p")("m")("o")("d")("e")(bold);
 p r 10("s")("c")("r")("o")("l")("l")("m")("o")("d")("e")(bold);
 pr13 ("e")("r")("r")("o")("r")("s")("t")("o")("p")("m")("o")("d")("e")(bold );
 pr5("i")("n")("n")("e")("r")(<i>command</i>);pr5 ("o")("u")("t")("e")("r")(command );
 pr9("s")("h")("o")("w")("t")("o")("k")("e")("n")(<i>command</i>);
 pr9("s")("h")("o")("w")("s")("t")("a")("t")("t")("s")(<i>bold</i>);pr4 ("s")("h")("o")("w")(command );
 pr12("s")("h")("o")("w")("v")("a")("r")("i")("a")("b")("l")("e")(<i>command</i>);
 pr16 ("s")("h")("o")("w")("d")("e")("p")("e")("n")("d")("e")("n")("c")("i")("e")("s")(bold );
 pr7 ("c")("o")("n")("t")("o")("u")("r")(command );
 p r 10("d")("o")("u")("b")("1")("e")("p")("a")("t")("h")(command);
 pr4 ("a")("1")("s")("o")(command);
 pr7("w")("i")("t")("h")("p")("e")("n")(<i>command</i>);pr7 ("m")("e")("s")("s")("a")("g")("e")(command );
 pr10 ("e")("r")("r")("m")("e")("s")("s")("a")("g")("e")(command );
 pr7("e")("r")("r")("h")("e")("1")("p")(command);
 pr8("c")("h")("a")("r")("l")("i")("s")("t")(<i>command</i>);\text{pr8}("1")("i")("g")("t")("a")("b")("1")("e")(<i>command</i>);prl0("e")("x")("t")("e")("n")("s")("i")("b")("l")("e")(command);
 pr10 ("h")("e")("a")("d")("e")("r")("b")("y")("t")("e")(command );
 pr9("f")("o")("n")("t")("d")("i")("m")("e")("n")(<i>command</i>);pr7("s")("p")("e")("c")("i")("a")("l")(command);
 pr1 ("%")(comment);
 pr2 ("%")("%")(verbatim);
 pr3 ("%")("%")("%")(set format);
 pr4 ("%")("%")("%")("%")(mft comment);
 pr1 ("#")(sharp);
 pr4 ("g")("o")("o")("d")(special tag );
```
<span id="page-15-0"></span>**75\*. Inputting the next token.** MFT's lexical scanning routine is called *get next*. This procedure inputs the next token of METAFONT input and puts its encoded meaning into two global variables, *cur type* and *cur tok* .

The **btex** *. . .* **etex** and **verbatimtex** *. . .* **etex** features need to be implemented at a low level in the scanning process. This is implemented by changing the behavior of the scanner via *scanner status* global variable.

**define**  $normal = 0$  {  $scanner\_status$  at "quiet times" } **define** *verbatimtex\_flushing* = 1 {*scanner\_status* when moving verbatim T<sub>E</sub>X material } **define**  $\text{}$  *btex\_flushing* = 2 { *scanner\_status* when moving T<sub>E</sub>X code } *⟨* Globals in the outer block 9 *⟩* +*≡ cur type* : *eight bits* ; *{* type of token just scanned *} cur tok* : *integer* ; *{* hash table or buffer location *} prev type* : *eight bits* ; *{* previous value of *cur type } prev tok*: *integer*; { previous value of *cur\_tok* } *scanner status* : *normal . . btex flushing* ; *{* are we scanning at high speed? *}*

**79\*.** If changes are made to accommodate non-ASCII character sets, they should be essentially the same in MFT as in METAFONT. However, MFT has an additional class number, the *end line class* , which is used only for the special character *carriage return* that is placed at the end of the input buffer.

**define** *carriage\_return* =  $'15$  { special code placed in *buffer* [*limit*] }

*⟨* Set initial values 10 *⟩* +*≡* **for**  $i \leftarrow$  "0" **to** "9" **do** *char\_class* [*i*]  $\leftarrow$  *digit\_class*;  $char\_class[" \cdot"] \leftarrow period\_class; char\_class[" \cup"] \leftarrow space\_class; char\_class["\mathcal{N}"] \leftarrow percent\_class;$  $char\_class$ <sup>[""""</sup>]  $\leftarrow string\_class;$  $char\text{-}class[","] \leftarrow 5; char\text{-}class[","] \leftarrow 6; char\text{-}class["("] \leftarrow 7; char\text{-}class[")"] \leftarrow right\text{-}parent\text{-}class;$ **for**  $i \leftarrow$  "A" **to** "Z" **do** *char\_class* [*i*]  $\leftarrow$  *letter\_class*; **for**  $i \leftarrow$  "a" **to** "z" **do** *char\_class* [*i*]  $\leftarrow$  *letter\_class*;  $char\_class$  $[$ " $\_\$ " $] \leftarrow letter\_class;$  $char\_class["\leq"] \leftarrow 10; char\_class["="] \leftarrow 10; char\_class[">"] \leftarrow 10; char\_class[":"] \leftarrow 10;$  $char\_class$ <sup>["</sup>|"]  $\leftarrow$  10;  $char\_class$  ["`"]  $\leftarrow$  11;  $char\_class$  ["´"]  $\leftarrow$  11;  $char\_class$  ["+"]  $\leftarrow$  12;  $char\_class$  ["-"]  $\leftarrow$  12;  $char\_class[$ "/"]  $\leftarrow 13$ ;  $char\_class[$ "\*"]  $\leftarrow 13$ ;  $char\_class[$ "\"]  $\leftarrow 13$ ;  $char\_class$  $[""] \leftarrow 14; char\_class[""] \leftarrow 14;$ *char class* ["#"] *←* 15; *char class* ["&"] *←* 15; *char class* ["@"] *←* 15; *char class* ["\$"] *←* 15;  $char\_class$  ["<sup>\*</sup>"]  $\leftarrow$  16;  $char\_class$  ["<sup>\*</sup>"]  $\leftarrow$  16;  $char\_class$ <sup>["</sup>["]  $\leftarrow$  *left\_bracket\_class*;  $char\_class$ <sup>["</sup>] "]  $\leftarrow$  *right\_bracket\_class*;  $char\_class$  [" $\{\mathbf{``} \} \leftarrow 19; char\_class$  [" $\{\mathbf{``} \} \leftarrow 19;$ **for**  $i \leftarrow 0$  **to** " $\mathbf{u}$ "  $-1$  **do** *char\_class* [*i*]  $\leftarrow$  *letter\_class*; **for**  $i \leftarrow 127$  **to** 255 **do** *char\_class* [*i*]  $\leftarrow$  *letter\_class*;  $char{\sim}class[carriage\_return] \leftarrow end\_line{\sim}class; char{\sim}class['11] \leftarrow space{\sim}class;$  {tab }  $char\_class[$   $'14] \leftarrow space\_class;$  {form feed }

<span id="page-16-0"></span>*§*81 MFT changes for C and METAPOST INPUTTING THE NEXT TOKEN 417

### **81\* define**  $emit(\textbf{\#}) \equiv \textbf{begin} \text{ } cur\_type \leftarrow \textbf{\#}; \text{ } cur\_tok \leftarrow id\_first; \text{ } return; \text{ } end$

*⟨* Branch on the *class* , scan the token; **return** directly if the token is special, or **goto** *found* if it needs to be looked up  $81^*$   $\equiv$ **case** *class* **of** *digit class* : **goto** *pass digits* ; *period\_class*: **begin**  $class \leftarrow char\_class[buffer[loc]]$ ; **if**  $class > period\_class$  **then goto**  $switch$  {ignore isolated '.'} **else if**  $class < period\_class$  **then goto**  $pass\_fraction$ ;  $\{ class = digit\_class \}$ **end**;  $space\_class:$  **if**  $start\_of\_line \vee \: scanner\_status > normal$  **then**  $emit(indentation)$ **else goto** *switch* ; *end line class* : *emit*(*end of line* ); *string\_class*:  $\langle$  Get a string token and **return** 82; *isolated classes* : **goto** *found* ; *invalid\_class*:  $\langle$  Decry the invalid character and **goto** *switch* 84 $\rangle$ ; **othercases** *do nothing {* letters, etc. *}* **endcases**; **while**  $char\_class[buffer[loc]] = class$  **do**  $incr(loc);$ **goto** *found* ; *pass\_digits*: while  $char\_class[buffer[loc]] = digit\_class$  **do**  $incr(loc)$ ; **if**  $buffer[loc] \neq$  "." **then goto** *done*; **if** *char\_class* [*buffer* [*loc* + 1]]  $\neq$  *digit\_class* **then goto** *done*; *incr* (*loc*); *pass fraction*: **repeat** *incr* (*loc*); **until**  $char\_class[buffer[loc]] \neq digit\_class;$ *done* : *emit*(*numeric token*) This code is used in section 80.

<span id="page-17-0"></span>**88\*.** MFT calls *flush buffer* (*out ptr , false* ) before it has input anything. We initialize the output variables so that the first line of the output file will be '\input mftmac' or '\input mptmac' if a METAPOST file is converted.

*⟨* Set initial values 10 *⟩* +*≡*  $\label{eq:out1} out\_ptr\,\leftarrow\,1; \ out\_buf[1]\,\leftarrow\, "\lquare"; \ out\_line\,\leftarrow\,1;$ **if** *metapost* **then begin** *write* (*tex file ,* ´\input␣mptmac´); **end**  $\text{else }\textit{write}\left(\textit{text\_file},\texttt{input\_mf}\texttt{mac}\right);$ 

## <span id="page-18-0"></span>*§*97 MFT changes for C and METAPOST TRANSLATION 419

**97\*. Translation.** The main work of MFT is accomplished by a routine that translates the tokens, one by one, with a limited amount of lookahead/lookbehind. Automata theorists might loosely call this a "finite state transducer," because the flow of control is comparatively simple.

# **procedure** *do the translation*; **label** *restart, reswitch , done , exit*; **var**  $k: 0 \ldots \text{buf\_size}$ ; { looks ahead in the buffer } *t*: *integer* ; *{* type that spreads to new tokens *}* **begin** *restart*: **if**  $out\_ptr > 0$  **then**  $f {ush\_buffer}(out\_ptr, false);$  $empty\_buffer \leftarrow true;$ **loop begin** *get next*; **if** *start\_of\_line* **then**  $\langle$  Do special actions at the start of a line 98 $\rangle$ ; *reswitch* : **case** *cur type* **of** *numeric\_token*:  $\langle$  Translate a numeric token or a fraction 105 $\rangle$ ; *string\_token*:  $\langle$  Translate a string token  $99$ ; *verbatim\_code*, *btex\_code*:  $\langle$  Copy T<sub>E</sub>X material 125<sup>\*</sup>); *indentation*: *out str* (*tr quad* ); *end of line , mft comment*: *⟨*Wind up a line of translation and **goto** *restart*, or finish a | *. . .* | segment and **goto** *reswitch* 110 $\rangle$ ; *end of file* : **return**; *⟨* Cases that translate primitive tokens 100 *⟩ comment, recomment*: *⟨* Translate a comment and **goto** *restart*, unless there's a | *. . .* | segment 108 *⟩*; *verbatim*: *⟨* Copy the rest of the current input line to the output, then **goto** *restart* 109 *⟩*; *set format*: *⟨* Change the translation format of tokens, and **goto** *restart* or *reswitch* 111 *⟩*; *internal*, *special\_tag*, *tag*:  $\langle$ Translate a tag and possible subscript 106 $\rangle$ ; **end**; *{* all cases have been listed *}* **end**; *exit*: **end**;

<span id="page-19-0"></span>

**112\*. The main program.** Let's put it all together now: MFT starts and ends here.

**begin** *initialize* ; *{* beginning of the main program *} print*(*banner* ); *{* print a "banner line" *} print ln*(*version\_string*);  $\langle$  Store all the primitives  $65^*$ ); *⟨* Store all the translations 73 *⟩*; *⟨*Initialize the input system 44 *⟩*;  $do\_the\_translation$ ;  $\langle$  Check that all changes have been read  $49$ ; *⟨*Print the job *history* 113 *⟩*; *new line* ; **if**  $(history \neq spotless) ∧ (history \neq harmless message)$  **then**  $ucxit(1)$ **else** *uexit*(0); **end**.

<span id="page-20-0"></span>

**114\*. System-dependent changes.** The user calls MFT with arguments on the command line. These are either filenames or flags (beginning with '−'). The following globals are for communicating the user's desires to the rest of the program. The various *name* variables contain strings with the full names of those files, as UNIX knows them.

define  $max\_style = 32$ *⟨* Globals in the outer block 9 *⟩* +*≡ change name , tex name* : *const c string* ;  $style$ *name*: **array**  $[0 \t ... \t maxstyle \text{style} -1]$  **of**  $const\text{ }c\text{ }string$ ; *n style name* : *c int type* ; *{* Number of values in *style name* array. *} i style name* : *c int type* ; *{* The next *style name* . *} metapost*: *c int type* ; *{ true* for METAPOST, *false* for METAFONT *}*

<span id="page-21-0"></span>**115\*.** Look at the command line arguments and set the *name* variables accordingly.

At least one file name must be present as the first argument: the mf file. It may have an extension, or it may omit it to get ´.mf´ added. If there is only one file name, the output file name is formed by replacing the mf file name extension by ´.tex´. Thus, the command line mf foo implies the use of the METAFONT input file foo.mf and the output file foo.tex. If this style of command line, with only one argument, is used, the default style file, *plain*.*mft*, will be used to provide basic formatting.

**define**  $argument_is(\texttt{\#}) \equiv (stromp(long-options[option_index].name, \texttt{\#}) = 0)$ 

```
⟨ Define parse arguments 115* ⟩ ≡
procedure parse arguments ;
  const n_options = 5; {Pascal won't count array lengths for us.}
  var long options : array [0 . . n options ] of getopt struct;
    getopt return val : integer ; option index : c int type ; current option: 0 . . n options ;
    suffix : const c string ;
  begin \langleInitialize the option variables 121*\rangle;
  ⟨ Define the option table 116* ⟩;
  n\_style\_name \leftarrow 0;repeat getopt_return_val \leftarrow getopt_long_only(argc, argv, '', long_options, address_of(option_index));
    if qetopt\_return\_val = -1 then
       begin do nothing ; {End of arguments; we exit the loop below. }
       end
    else if qetopt\_return\_val = "?" then
         begin usage (my name );
         end
       else if argument is (´help´) then
            begin usage help(MFT HELP, nil);
            end
         else if argument is (´version´) then
              begin print version and exit(banner , nil, ´D.E.␣Knuth␣␣(MP␣changes␣by␣W.␣Bzyl)´, nil);
              end
            else if argument is (´change´) then
                 begin change\_name \leftarrow extend\_filename(optarg, \text{'ch'});end
              else if argument is (´style´) then
                   begin if (n\_style_name = max\_style_name) then
                     begin fatal error (´Too␣many␣style␣files␣specified.´); usage (my name );
                     end;
                   stylename [n\_style ]\leftarrow extendfilename (optarg, \text{`mft'});
                   n\_style\_name \leftarrow n\_style\_name + 1;end; {Else it was a flag; getopt has already done the assignment. }
  until qetopt\_return\_val = -1; {Now optind is the index of first non-option on the command line. We
         must have exactly one remaining argument. }
  if (\text{optind} + 1 \neq \text{argc}) then
    begin write ln(stderr , my name , ´:␣Need␣exactly␣one␣file␣argument.´); usage (my name );
    end;
  suffix \leftarrow find\_suffix(cmdline(optind));if \text{suffix} \land (\text{stream}(\text{suffix}, \text{`mp'}) = 0) then
    begin metapost \leftarrow true; texname{ }texname{ }text \leftarrow basename{\leftarrow}change\_suffix(cendline(optind), \text{'}.mp', \text{'}.tex;});
    end
  else begin tex name ← basename change suffix (cmdline (optind ), ´.mf´, ´.tex´);
    end;
  if (n\_style_name = 0) then
    begin if metapost then style name [0] ← ´mplain.mft´
```

```
else \ style{100} \space style{-.5mm} \underline{\hspace{10mm}}\space (0) \leftarrow \verb|'plain.mft';n\_style\_name \leftarrow 1;end;
end;
```

```
This code is used in section 3*.
```
**116\*.** Here are the opt[ions](#page-21-0) we allow. The first is one of the standard GNU options.

*⟨* Define the option table 116\* *⟩ ≡*  $current\_option \leftarrow 0; long\_options[current\_option].name \leftarrow 'help';$  $long-options[current\_option].has_arg \leftarrow 0; long\_options[current\_option].flag \leftarrow 0;$  $long\_\textit{options}$  [*current\_option*]*.val*  $\leftarrow$  0; *incr* (*current\_option*); See also sections 117\*, 118\*, 119\*, 120\*, and 122\*.

This code is used in section 115\*.

**117\*.** Another of the standard options.

*⟨* Define the option table 116\* *⟩* +*≡*  $long\_options$  [*current\_option*]*.name*  $\leftarrow$   $\check{}$  version $\check{ }$ ; *long\_options* [*current\_option*]*.has\_arg*  $\leftarrow 0$ ;  $long\_options$  [*current\_option*].  $flag \leftarrow 0$ ;  $long\_options$  [*current\_option*]*.val*  $\leftarrow 0$ ; *incr* (*current\_option*);

**118\*.** Here is the option to set a change file.

*⟨* Define the option table 116\* *⟩* +*≡*  $long-options$  [*current\_option*]*.name*  $\leftarrow$  ^ change<sup> $\sim$ </sup>; *long\_options* [*current\_option*]*.has\_arg*  $\leftarrow$  1;  $long\_options$  [current\_option].  $flag \leftarrow 0$ ;  $long\_options$  [current\_option].  $val \leftarrow 0$ ;  $incr$  (current\_option);

**119\*.** Here is the option to set the style file.

*⟨* Define the option table 116\* *⟩* +*≡*  $long\_options$  [*current\_option*]*.name*  $\leftarrow$   $^{\sim}$  **style** $^{\sim}$ ; *long\_options* [*current\_option*]*.has\_arg*  $\leftarrow$  1;  $long\_options$  [*current\_option*]*.flag*  $\leftarrow 0$ ; *long\_options* [*current\_option*]*.val*  $\leftarrow 0$ ; *incr* (*current\_option*);

**120\*.** The option to set a METAPOST file processing.

*⟨* Define the option table 116\* *⟩* +*≡*  $long\_options[current\_option].name \leftarrow$   $\leftarrow$   $\$  $long\rightarrow$   $points$  [*current\_[opti](#page-21-0)on*]*.flag*  $\leftarrow$  *address\_of* (*metapost*); *long\_options* [*current\_option*]*.val*  $\leftarrow$  1; *incr* (*current option*);

121\* *metapost* defaults to *false*; will become *true* for METAPOST.

*⟨*Initialize the option variables 121\* *⟩ ≡*  $metapos<sup>t</sup> \leftarrow false$ ; This code is used in section 115\*.

**122\*.** An element with all zeros always ends the list of options.

*⟨* Define the option table 116\* *⟩* +*≡*  $long-options$  [*current\_option*]*.name*  $\leftarrow 0$ ; *long\_options* [*current\_option*]*.has\_arg*  $\leftarrow 0$ ;  $long\_options[current\_option]$ *.flag*  $\leftarrow 0$ ;  $long\_options[current\_option]$ *.val*  $\leftarrow 0$ ;

# <span id="page-23-0"></span>**123\*.** Store primitives specific for METAFONT.

*⟨* Store all the primitives 65\* *⟩* +*≡*

**if** *¬metapost* **then begin** *pr12* ("a")("u")("t")("o")("r")("o")("u")("n")("d")("i")("n")("g")(*internal*);  $pr7("c")("h")("a")("r")("f")("a")("a")("m")(*internal*)$ ;  $pr8$ ("d")("r")("o")("p")("p")("i")("n")("g")(*command*);  $pr7("d")("i")("s")("p")("l")("a")("y")(*command*);$  $pr6$ ("f")("i")("l")("l")("i")("n")(*internal*);  $p$ r11("g")("r")("a")("n")("u")("1")("a")("r")("i")("t")("y")( $internal$ );  $pr8$ ("i")("n")("w")("i")("n")("d")("o")("w")(*bbinary*); *pr4* ("h")("p")("p")("p")(*internal*);  $pr7("k")("e")("e")("p")("i")("in")("m")("g")(*command*);$  $p r 10("n")("u")("m")("s")("p")("e")("c")("i")("a")("u")(*command*)$ ;  $p r 10$ ("o")("p")("e")("n")("w")("i")("n")("d")("o")("w")(*command*);  $pr9("s")("m")("o")("o")("t")("h")("i")("n")("m")("g")(*internal*);$ *pr4* ("v")("p")("p")("p")(*internal*);  $p$ r11("t")("o")("t")("a")("1")("w")("e")("i")("g")("h")("t")( $op$ );  $p r 12$  $("t")("r")("a")("c")("i")("n")("g")("e")("d")("g")("e")("e")(*internal*)$ ;  $p r 10(^{''}w")({''i}'')({''}t")({''}h")({''}w")({''}e")({''i}'')({''}g")({''}h")({''}t")(*command*);$ **end**;

**if** *metapost* **then begin**  $pr9("a")("r")("c")("l")("e")("n")("g")("t")("h")(*op*);$ pr7("a")("r")("c")("t")("i")("m")("e")(*command*);  $pr8("b")("1")("u")("e")("p")("a")("r")("t")(*op*);$ *pr7* ("b")("o")("u")("n")("d")("e")("d")(*op*); *pr4* ("b")("t")("e")("x")(*btex code* ); *pr4* ("c")("1")("i")("p")(*command*);  $pr7("c")("1")("i")("p")("p")("e")("d")(*op*);$  $pr9("c")("1")("o")("s")("e")("f")("r")("o")("m")(*input\_command*)$ ;  $pr5$  ("c")("o")("1")("o")("r")(*type\_name*); *pr6* ("d")("a")("s")("h")("e")("d")(*command* ); *pr8* ("d")("a")("s")("h")("p")("a")("r")("t")(*op*); *pr4* ("e")("t")("e")("x")(*etex marker* );  $pr6$ <sup>("f"</sup>)("i")("l")("l")("e")("d")(*op*);  $pr8$ ("f")("o")("n")("t")("p")("a")("r")("t")(*op*);  $pr8$ ("f")("o")("n")("t")("s")("i")("z")("e")(*op*); *pr9* ("g")("r")("e")("e")("n")("p")("a")("r")("t")(*op*);  $pr6$ <sup>("i"</sup>)("n")("f")("o")("n")("t")(*binary*);  $pr8$ ("1")("i")("n")("e")("j")("o")("i")("n")(*internal*);  $pr7("1")("i")("n")("e")("c")("a")("p")(*internal*);$  $pr8$ ("1")("1")("c")("o")("r")("n")("e")("r")(*op*);  $pr8$ ("1")("r")("c")("o")("r")("n")("e")("r")(*op*);  $p r 10$ ("m")("i")("t")("e")("r")("l")("i")("m")("i")("t")(*internal*); *pr8* ("m")("p")("x")("b")("r")("e")("a")("k")(*bold* ); *pr8* ("p")("a")("t")("h")("p")("a")("r")("t")(*op*); *pr7* ("p")("e")("n")("p")("a")("r")("t")(*op*);  $pr9("p")("r")("o")("1")("o")("e")("u")("e")("s")(*internal*)$ ; *pr7* ("r")("e")("d")("p")("a")("r")("t")(*op*);  $pr8("r")("e")("a")("d")("f")("r")("o")("m")(*input\_command*)$ ;  $pr9("s")("e")("t")("b")("o")("u")("u")("d")("d")("s")(*command*)$ ; *pr7* ("s")("t")("r")("o")("k")("e")("d")(*op*); *pr8* ("t")("e")("x")("t")("p")("a")("r")("t")(*op*);  $pr7("t")("e")("x")("t")("u")("a")("l")(op);$ pr16("t")("x")("a")("c")("i")("n")("g")("1")("o")("s")("t")("c")("h")("a")("x")("s")(*internal*); *pr11* ("t")("r")("u")("e")("c")("o")("r")("n")("e")("r")("s")(*internal*);  $pr8("u")("1")("c")("o")("r")("n")("e")("r")(*op*);$ *pr8* ("u")("r")("c")("o")("r")("n")("e")("r")(*op*); *pr11* ("v")("e")("r")("b")("a")("t")("i")("m")("t")("e")("x")(*verbatim code* );  $pr6$  ("w")("i")("t")("h")("i")("n")(*bbinary*);  $pr9("w")("i")("t")("h")("c")("c")("o")("l")("o")("r")(*command*);$  $pr5("w")("r")("i")("t")("e")(*command*)$ ;

<span id="page-24-0"></span>*§*124 MFT changes for C and METAPOST SYSTEM-DEPENDENT CHANGES 425

**124\*.** Store primitives specific for METAPOST.

*⟨* Store all the primitives 65\* *⟩* +*≡*

**end**;

<span id="page-25-0"></span>**125\*.** Here an extra section is added. 'btex' token is translated to '\mftbeginB' and 'verbatimtex' to '\mftbeginV'. 'etex' is translated to '\mftend'. These TEX macros are defined in mptmac.tex.

*⟨* Copy TEX material 125\* *⟩ ≡* **begin** *out4* ("\")("m")("f")("t"); *out5* ("b")("e")("g")("i")("n"); **if**  $cur\_type = verbatim\_code$  **then begin**  $out("V")$ ; *scanner\_status*  $\leftarrow$  *verbatimtex\_f; fluxhing;* **end else if** *cur type* = *btex code* **then begin**  $out("B")$ ; *scanner\_status*  $\leftarrow$  *btex\_flushing*; **end**;  $out("{\{\{\{\}\}}; out, count\_name(cur\_tok);\ out("{\{\}\})}; get\_next;$ **while**  $cur\_type \neq etcx\_marker$  **do**  $\text{begin if} \text{cur_type} = \text{indent} \text{indent}$ **begin**  $out("$  $_"$ ); **end else if**  $cur\_type = end\_of\_line$  **then**  $\mathbf{begin}(a) = \mathbf{begin}(b) = \mathbf{begin}(c) = \mathbf{begin}(d) = \mathbf{begin}(d) = \mathbf{$ **end else** *copy* (*id first*); *get next*; **end**; *out4* ("\")("m")("f")("t"); *out3* ("e")("n")("d"); *out*("{"); *out name* (*cur tok* ); *out*("}"); **if** *scanner\_status* = *verbatimtex\_flushing* **then**  $out("$");$  $scanner\_status \leftarrow normal;$ **end** This code is used in section 97\*.

<span id="page-26-0"></span>**126\*. In[dex.](#page-22-0)**

The following sections were changed by the change file: 1, 2, 3, 8, 13, 17, 20, 21, 22, 24, 26, 28, 31, 47, 63, 65, 66, 67, 68, 69, 70, 71, 75, 79, 81, 88, 97, 112, 114, 115, 116, 117, 118, 119, 120, 121, 122, 123, 124, 125, 126.

−change : 118\*. −help : 116\*. −style : 119\*. −version : 117\*.  $\backslash !$  : 98. \, : 106, 107.  $\backslash$ ; : 101. \? : 100. \\ : 106.  $\backslash$  : 101. \AM, etc : 73. \frac : 105. \input mftmac: 88\* \input mptmac : 88\*. \par: 108, 110.  $\lambda$ 1 : 100.  $\lambda$ 2 : 100.  $3: 100.$  $\lambda$ 4 : 100. \5 : 100.  $\sqrt{6}$ : 100.  $\sqrt{7}$ : 99.  $\8: 100.$  $\8: 100.$  $\sqrt{9}$ : 108. {} : 9[8.](#page-2-0) *abinary*[:](#page-8-0) [6](#page-21-0)3,\* 70,\* [98,](#page-13-0) 101. *address of* : 115\*, 120\*. *ampersand*:  $\underline{63}$ , 70, 98, 102. *argc*: 115\*. *argument is* : 115\*. *argv*: 3, 115\* *as is* : 6[3\\*,](#page-1-0) [65\\*,](#page-19-0) [66\\*,](#page-9-0) [70](#page-21-0)\*, 101. ASCII code: 11. *ASCII cod[e](#page-8-0)* : [12](#page-9-0), 13, 15, [27,](#page-23-0) 28, [36](#page-24-0), 51, 72, 78, 80, [86,](#page-8-0) [91,](#page-10-0) [95.](#page-13-0) *b*: 87. *backsla[sh](#page-8-0)*: [6](#page-14-0)3<sup>\*</sup>, 65<sup>\*</sup>, 102. *banner* : 2\* 112\* 115\* *basename c[han](#page-8-0)g[e](#page-18-0) su[ffix](#page-24-0)* : [11](#page-25-0)5\*. *bbinary* : 63,\* 65,\* 9[8,](#page-25-0) 100, 123,\* 124.\* *binary* : [63](#page-2-0)\*, 66\*, [70\\*,](#page-5-0) 98, 100, 124\*. *bold*: 63\*, 6[6\\*,](#page-18-0) 71\*, 100, 124\*. *boolean*: 28\*, 34, 37, 77, 87. *break out*: 89, 90, 91. *btex\_code* : 63,\* 97,\* 124,\* 125.\* *btex flushing* : 75\*, 125\*. *buf\_size*: <u>8</u>\*, 27, 28<sup>\*</sup>, 29, 34, 36, 37, 38, 42, 55, 58, 96, 97\*.

*buffer* : 27, 28\*, 29, 30, 37, 39, 41, 42, 43, 44, 48, 49, 55, 58, 59, 61, 62, 64, 79, 80, 81, 82, 85, 96, 104, [1](#page-1-0)05, 108. *byte mem*: 50, 51, 52, 53, 58, 61, 62, 72, 93, 94, 106, [10](#page-20-0)7[.](#page-21-0) *byte ptr* : 52, 53, [54](#page-15-0), 62, 72. *byte start*: 50, 51, 52, 53, 54, 55, 61, 62, 72, 93, 94, 106, 107. Bzyl, Wlodek: 1\*. *c*: 80. *c int type* : [11](#page-2-0)4\*, 1[15\\*.](#page-4-0) *carriage\_return*:  $\frac{79}{6}$ , 85, 104, 108. Change file e[nde](#page-4-0)[d...](#page-20-0):  $40, 42, 48$  $40, 42, 48$ . Change file entry did not match : 49. *change [bu](#page-3-0)ffer* : 36, 37, 38, 41, 42, 49. *change chan[ging](#page-3-0)* : [35,](#page-15-0) 42, [44,](#page-16-0) 48. *change file* : 3\*, 23, 24\*, 30, 34, [3](#page-3-0)6, [3](#page-15-0)9, 40, 42, 48. *change limit*: 36, 37, 38, 41, 42, 46, 49. *change [n](#page-3-0)ame* : [2](#page-3-0)4\*, 114\*, 115\*. *changin[g](#page-2-0)* : 30, [34](#page-16-0), 35, 36, 38, 42, 44, 45, 49. *char* : 13\*. *char\_class* : [1](#page-4-0)7, [78](#page-21-0), 79, 80, 81, 105, 107. charact[er s](#page-8-0)e[t d](#page-9-0)ependencies:  $17,79$ \* *check change* [:](#page-8-0) [42,](#page-9-0) [46.](#page-10-0) *chr* : 13\*, 1[5,](#page-8-0) 1[7\\*,](#page-14-0) 1[8.](#page-18-0) *class*: 3,\* 80, 81\* *class var* : 3\*. *cmdline*: 24, 115\* *colon*: 63<sup>\*</sup>, 65<sup>\*</sup>, 100. *command* :  $63*65*66*70*71*100, 123*124*$  $63*65*66*70*71*100, 123*124*$  $63*65*66*70*71*100, 123*124*$ *comment*: 63, 71, 97, 108. *confusion*: [3](#page-15-0)2. *const c string* : 114\*, [11](#page-25-0)5\*. *continue*: 5, 38, [39](#page-21-0). *copy* : 96, 99, 105, 107, 108, 109, 125\*. *cur tok*: [64](#page-5-0), 72, 73,  $\frac{75}{76}$ , 76, 80, 81, 99, 100, 101, 102, 103, 10[5,](#page-15-0) 1[06,](#page-16-0) 107, 111, 125\*. *cur\_type*:  $\frac{75}{76}$ , 7[6,](#page-16-0) 80, 81, 97, 98, 101, 106, 107, 108, 110, 111, [125](#page-18-0)\*. *current option*: 115\*, [11](#page-16-0)6\*, 11[7\\*,](#page-18-0) 118\*, 119\*, 120\*, 122\*. *d*: 91. *decr* : 6, 28, 8[7,](#page-15-0) 91. *digit\_class*: 78, 79, 81, 105. *do\_nothing*: 6, 81, 98, 115\* *do the translation*: 97\*, 112\*. done: 5, 38, 39, 80, 81, 87, 97, 107. *double\_back* :  $63$ <sup>\*</sup>, 65<sup>\*</sup>, 101. *eight\_bits* : 50, 75, 87. **else**: 7.

*emit*: 81[,](#page-8-0)\* 82, 85. *empty b[uffe](#page-8-0)r* [:](#page-9-0) [77,](#page-10-0) [80,](#page-14-0) 85, 97\*, 111, 125\*. **end**: [7.](#page-5-0) *[e](#page-5-0)nd\_line\_class*: 78, 79\* 81\*. *end of file* : 63\*, 85, 97\*. *end of l[ine](#page-5-0)* : 63\*, [76](#page-6-0), 81\*, 97\*, 98, 101, 110, 111, 125\*. **endcases**: 7. *endit*: 63, 65, [66](#page-8-0), 71, [98,](#page-25-0) 100, 101. *eof* : 28\*. *eoln*: 28\*. *err [prin](#page-5-0)t*: 29, 35, [39,](#page-21-0) 40, 42, 43, 48, 49, 83, 84, 111. *error*: [28](#page-5-0), 29, 31\* *error [m](#page-18-0)essage* : [9,](#page-20-0) 11[3.](#page-22-0) *etex marker* : [6](#page-6-0)3\*, 124\*, 1[25\\*.](#page-21-0) *exit*: 5, 6, 37, 38, 42, 80, 91, 97\*. *extend [filen](#page-4-0)ame* : 115\*. *f*: 28\*. false: 28, 3[5,](#page-21-0) 36, 37, 42, 44, 47, 85, 87, 88, 91,  $97^*$  98, 111, 114<sup>\*</sup>, 121<sup>\*</sup>, 125<sup>\*</sup> *fatal error* : 31\*, [32](#page-3-0), 33, 115\*. *fatal [message](#page-22-0)* : [9,](#page-22-0) 11[3.](#page-22-0) *fflush* : 22\*. *final limit*: 28\*. *find suffix* : 115\*. *first loc*: [96.](#page-15-0) *first text char* : [13](#page-25-0)\*, 1[8.](#page-18-0) *flag*: [116](#page-5-0),\* 117,\* 118,\* 119,\* 120,\* 122.\* *flush\_bu[ffer](#page-21-0)* : 87, 88, 91, 92, 97, 125\* *found* : 5, 58, 60, [61,](#page-21-0) 80, 81\* *get line* : 34, 45, 8[5.](#page-21-0) *get next*: 75\*, [77,](#page-21-0) 80, 97\*, 101, 104, 105, 106, 107, 111, 125[\\*.](#page-8-0) *getc*: 28\*. *getopt*: 115\*. *getopt long [on](#page-22-0)ly* [:](#page-22-0) 1[15\\*.](#page-22-0)  $getopt\_return\_val:$  115\* *getopt struct*[:](#page-2-0) 115\*. *greater or equal* : [6](#page-6-0)3\*, [70](#page-19-0)\*, 102. *h*: 56, 58. *harmless message* : 9, 31\*, 112\*, 113. *has arg* : 116\*, [11](#page-4-0)7\*, [11](#page-7-0)[8\\*,](#page-20-0) 119\*, 120\*, 122\*. *hash*: 52, 55, 57, 60. *hash\_size*: [8,](#page-9-0)\* 55, 56, 57, 58, 59. *history* : 9, [10,](#page-8-0) 31, 112, 113. Hmm... n of the preceding...:  $43$ . *i*: <u>14</u>, <u>58</u>, 72. *i\_style\_name* : 24\*, 47\*, 114\* *id\_first*: 55, 58, 59, 61, 62, 64, 80, 81, 108, 109, 125\*. *id\_loc*: 55, 58, 59, 61, 62, 65, 80. *ilk*: 50,  $\frac{51}{63}$ , 63, 64, 80, 111. Incomplete string... : 83.

*indentation*: 63,\* [81](#page-15-0),\* 97,\* 125.\* *initialize* :  $3^*$  $3^*$  [112](#page-11-0)\* Input line too long : 28\*. *input\_command* : 63,\* 66,\* 103, 124.\* *input has ended* : 34, [42](#page-16-0), 44, 46, 85. *input\_ln*: 28\*, 39, 40, 42, 46, 47\*, 48. *integer* : 3[4,](#page-2-0) 4[2,](#page-6-0) 75, 86, 96, 97, 115\* *internal* : 63\*, 68\*, 69\*, 97\*, 106, 123\*, 124\*. Invalid character... [:](#page-1-0) 84. *invalid class* : 78, [81](#page-4-0)\*. *isolated classes* : [78,](#page-4-0) [81\\*.](#page-7-0) *j*: 87.  $jump_out: 3^*$  31\* *k*: 29, 37, 38, 42, 58, 87, [9](#page-2-0)1, 93, 94, 96, 97\*. Knuth, Donald Ervin: 1\*. *kpse mf format*: [2](#page-3-0)4\*. *kpse mft format*: 24\*, [47\\*.](#page-15-0) *kpse mp format*: 24\*. *kpse open file* : [24](#page-8-0)\*, [47](#page-13-0)\*. *kpse set program [nam](#page-15-0)e* : 3\*. *l*: 29, [58](#page-5-0).  $last\_text\_char: 13^*$  $last\_text\_char: 13^*$  $last\_text\_char: 13^*$  18. *left bracket class* : 78, 79\*. *length*:  $\frac{52}{2}$ , 60, 95, 106. *less\_or\_equal* :  $63$ <sup>\*</sup>, 70<sup>\*</sup>, 102. *letter class* : 78, 79\*. *limit*: 28, 30, 34, 37, 39, 40, 41, 43, 44, 45, 48, 4[9,](#page-5-0) 79\*, 82, 85, 104, 108, 109, 110. *line* : 30, 34, 35, 39, 40, 42, 44, 46, 47, 48, 49. Line had to [be b](#page-21-0)[roke](#page-22-0)n[:](#page-22-0)  $92$ . *line\_length* : 8\*, 86, 87, 89, 91. *lines dont match* : 37, 42. *link* : 50, 51, 52, 60. *loc*: 28, 30, 34, [39](#page-6-0), 43, 44, 45, 48, 49, 80, 81, 82,

85, 96, 104, 105, 108, 109, 110. *long\_options*:  $115$ <sup>\*</sup>, 116<sup>\*</sup>, 117<sup>\*</sup>, 118<sup>\*</sup>, 119<sup>\*</sup>, 120<sup>\*</sup>, 122<sup>\*</sup> *lookup*: 55, 58, 64, 80. **loop**: 6. *mark error* : 9, 2[9.](#page-20-0) *mark\_fatal* : [9](#page-4-0), [31](#page-17-0)[\\*](#page-20-0) *mark\_harmless* : 9, 92. *max bytes* [:](#page-2-0) 8\*, [51,](#page-4-0) 53, 58, 62, 93, 94. *max cla[ss](#page-2-0)* : 78. *max n[ame](#page-21-0)s* : 8\*, 51, 52, 62. *max style name* : 114\*, 115\*. metapost: 24, 88, 114, 115, 120, 121, 123, 124, MF file ended... : 42.

*mf\_file*:  $3, 23, 24, 30, 34, 36, 42, 46, 49.$ *MFT* : 3\*. *mft*: 115\*.

*incr* : 6, 28, 39, 40, 42, 46, 47, 48, 59, 61, 62, 72, 80, 81, 82, [87](#page-5-0), 89, 104, 108, 116, 117, 118, 119, 120\*

*mft comm[ent](#page-17-0)*: [63](#page-25-0)\*, 71\*, 97\*, 98, 111. *MFT HELP*[:](#page-1-0) [1](#page-2-0)1[5\\*.](#page-21-0) mftmac:  $1^*$  88\* *min action t[ype](#page-21-0)* : 63\*, 98. *min\_suffix* :  $63$ <sup>\*</sup>, [1](#page-7-0)0[6,](#page-20-0) 10[7.](#page-21-0) *min sy[mboli](#page-20-0)c [toke](#page-21-0)[n](#page-22-0)*: [63\\*,](#page-22-0) 1[11.](#page-22-0) mptmac:  $88$ <sup>\*</sup>,  $125$ <sup>\*</sup> *my\_name* : 2,\* 3,\* 115.\* *n*: 42, 95. *n options* : 115\*. *n style na[me](#page-15-0)* : [4](#page-16-0)7\*, [11](#page-25-0)4\*, 115\*. *name*: [11](#page-8-0)4, 115, 116, 117, 118, 119, 120, 122\* *name pointer* : 52, 53, 58, 72, 74, 93, 94, 95. *name ptr* : 52, 5[3,](#page-8-0) 5[4,](#page-16-0) 5[8,](#page-18-0) 60, 62, 72. *new\_line*:  $20^*$ , 29, 30, 31, 92, 112\* **nil**: 6. *normal* : 75\* 81\* 125\* *not equal* : 63\*, 70\*, 102. *not\_found* : 5. *numeric\_token*:  $63$ <sup>\*</sup>, 81<sup>\*</sup>, 97<sup>\*</sup>, 106, 107. Only symbolic tokens...: 111. *oot*: [89](#page-8-0). *oot1* : 89. *oot2* : 8[9.](#page-21-0) *oot3* : 8[9.](#page-4-0) *oot4* : 89. *oot5* : 89. *op*: 63\*, 65\*, 67\*, 100, 123\*, 124\*. *open input*: 24\*, 44. *optarg* : 115\*. *optind*: 24, 115\* *option index* : [115](#page-25-0)\*. *ord* : 15. *other line* : 34, 3[5,](#page-17-0) 44, 49. othercases: 7. *others* : 7. *out*: 89, 93, 94, [95](#page-17-0), 96, 98, 10[4,](#page-18-0) 105, 106, [107,](#page-25-0) 108, 110, 12[5\\*.](#page-18-0) *out\_buf* : 86, 87, 88\*, 89, 90, 91, 92, 108, 109. *out\_line*: <u>86</u>, 87, 88, 92. *out mac and name* : [95,](#page-25-0) 100, 103, 106. *out\_name*: 94, 95, 101, 1[06,](#page-25-0) 107, 125\*. *out\_ptr*: 86, 87, 88, 89, 91, 92, 97, 108, 109, 125\*. *out\_str* : 93, 94, 97<sup>\*</sup>, 98, 102, 106. *out2* : 89, 98, 99, [10](#page-2-0)1, [10](#page-21-0)5, 106, 107, 108. *out3* : 89, 125\*. *out4* : 89, 108, 110, 125\*. *out5*: 89, 103, 104, 105, 125\* *overflow*: 33, 62. *p*: 58, 93, 94, 95. *parse arguments* : 3\*, 115\*. *pass\_digits*: 80, 81\*

*pass fracti[on](#page-15-0)*: 80, 81\*. *path\_join*:  $\underline{63}$ <sup>\*</sup>,  $65$ <sup>\*</sup>, 100. *per cent*: 87. *percent [cla](#page-4-0)ss* : 78, [79\\*.](#page-6-0) *period\_cla[s](#page-4-0)s*: <u>78</u>, 79\*, [81\\*.](#page-19-0) *plain*: 11[5\\*.](#page-4-0) *prev\_tok*:  $75$ <sup>\*</sup>, 80, 106, [107.](#page-21-0) *prev type* : [7](#page-9-0)5\*, [8](#page-13-0)0, [10](#page-14-0)0, 106, 107. *prime the c[han](#page-9-0)[ge](#page-10-0) b[uff](#page-11-0)e[r](#page-12-0)* : [38](#page-13-0), [44](#page-14-0), [48.](#page-23-0) *print*:  $20^*$ , [29](#page-9-0), [30](#page-10-0), [31](#page-11-0)<sup>\*</sup>, [92](#page-13-0), [11](#page-14-0)2<sup>\*</sup> *print\_ln*: 20<sup>\*</sup>, [30,](#page-11-0) [92,](#page-12-0) [112](#page-14-0)<sup>\*</sup> *print\_nl*:  $20^*28^*92$ , [113](#page-14-0). *print versio[n](#page-11-0) a[nd](#page-11-0) exit*: 115\*. *pr1* :  $64$ ,  $65$ <sup>\*</sup>,  $70$ <sup>\*</sup>,  $71$ <sup>\*</sup>. pr10: 64, [65\\*,](#page-11-0) [66\\*,](#page-14-0) [67\\*,](#page-24-0) 69\*, 70\*, 71\*, 123\*, 124\*. pr11: 64, 65, 66, 68, 70, 71, 123, 124\* *pr12* : [6](#page-9-0)4, 66\*, [68](#page-10-0)\*, [69](#page-13-0)\*, [71](#page-14-0)\*, 123\* *pr13* : [6](#page-10-0)4, 67, 68, 70, 71\*  $pr14$ : [6](#page-9-0)4, 67<sup>\*</sup>, 68<sup>\*</sup> *pr15* : 64, [6](#page-9-0)8[\\*.](#page-10-0) *pr1[6](#page-9-0)* : 64, 68[\\*,](#page-10-0) 7[1\\*,](#page-11-0) 124\* *pr17* : 64, [7](#page-9-0)[0\\*.](#page-10-0) *pr2* : 64, [65](#page-9-0)\*, [66](#page-10-0)\*, [70](#page-11-0)\*, [71](#page-12-0)[\\*](#page-14-0). *pr3* : 64, [65\\*,](#page-10-0) [66](#page-13-0)\*, [67](#page-14-0)\*, [69\\*,](#page-23-0) 7[0\\*,](#page-24-0) 71\*. pr4: 64, [65\\*,](#page-8-0) [66\\*,](#page-13-0) 67\*, 69\*, 70\*, 71\*, 123\*, 124\*. pr5: 64, [65](#page-5-0), 66, 67, 69, 70, 71, 124\* pr6: 64, 65, [66](#page-8-0), [67](#page-18-0), 69, 70, 123, 124\* pr7: 64, 65, 66, 67, 69, 70, 71, 123, 124\* pr8: 64, 65\*, [66](#page-18-0)\*, 67\*, 69\*, 71\*, 123\*, 124\*. pr9: 64, 66\*, 70\*, 71\*, 123\*, 124\*. *pyth\_sub*: <u>[6](#page-4-0)3</u><sup>\*</sup>, 70<sup>\*</sup>, 98, 102. *read ln*: 28\*. *recomment*:  $63$ <sup>\*</sup>, 97<sup>\*</sup>, 1[10.](#page-15-0) *restart*: 5, 45, 9[7\\*,](#page-15-0) 9[8,](#page-16-0) 1[08,](#page-25-0) 109, 110, 111. *reswitch* : 5, [97](#page-8-0), [10](#page-9-0)1, 106, 107, 110, 111. **return**: 5, [6.](#page-8-0) *rewrite* : [2](#page-8-0)6[\\*.](#page-14-0) *right bracket class* : 78, 79\*. *right paren class* : 78, 79\*. *scanner status* : [75\\*,](#page-15-0) [81\\*,](#page-16-0) 125\*. *semicolon*:  $63, 65, 101$  $63, 65, 101$ . *set format*: 63\*, [71](#page-6-0)\*, [97\\*.](#page-19-0) *sharp*: 63, 71, 101, 106. *sixteen bits* : 50, 51, 55. Sorry, x capacity exceeded: 33. *space\_class* : 78, 79, 81\* *special\_tag*:  $\underline{63}$ <sup>\*</sup>, 71<sup>\*</sup>, 97<sup>\*</sup>, 106, 107. *spotless*: 9, 10, 31, 112, 113. *spr1* : 64. *spr10* : 64. *spr11* : 64. *spr12* : 64.

*spr13* : 64. *spr14* : 64. *spr15* : 64. *spr16* : 64. *spr17* : 64. *spr2* : 64. *spr3* : 64. *spr4* : 64. *spr5* : 6[4.](#page-21-0) *spr6* : 6[4.](#page-4-0) *spr7* : 6[4.](#page-21-0) *spr8* : 64. *spr9* : 64. *start\_of\_line* [:](#page-2-0) 77[,](#page-18-0) [81](#page-4-0), 85, 97, [98](#page-7-0), 108, 111. *stderr* : 115\*. *stdout*: 20\*. *strcmp*: [11](#page-21-0)5\*. *string\_class* : [78](#page-16-0), 79\*, 81\*. *string token*: 63\*, 82, [97](#page-1-0)[\\*](#page-2-0). *style [fil](#page-4-0)e* [:](#page-4-0) [3\\*,](#page-4-0) 2[3,](#page-5-0) 24\*, 3[0,](#page-15-0) 34, [47](#page-19-0)\*. *style na[me](#page-18-0)* : 24\*, 47\*, 114\*, 115\*. *styling* [:](#page-8-0) [30,](#page-18-0) 34, 44, 45, 47\*.  $\textit{suffix}: \quad \underline{115}^*$ *switch* : [8](#page-4-0)0, 81, 83, 84. system de[p](#page-2-0)ende[ncie](#page-4-0)s:  $2^*$ , 3[\\*,](#page-17-0) 4, 7, 13\*, 16, 17\*, 20\*, 21\*, 22\*, 24\*, [26\\*,](#page-4-0) [28\\*,](#page-20-0) 3[0,](#page-21-0) 79\*, 112\*, 113. *t*: 94, 97\*. tag: 63<sup>\*</sup>, 97<sup>\*</sup>, 106. *temp line* : 34, 35. *term out*: 20\*, 22\*. *tex\_file* :  $3, 25, 26, 87, 88$ \* *tex\_name*: 26,\* 114,\* 115.\* *text\_char* :  $13$ <sup>\*</sup>, 15, 20<sup>\*</sup>. *text file* : 13\*, 23, 25, 28\*. This can't happ[en](#page-18-0): 32. *tr\_amp*: 73, 74, 102. *tr\_ge* : 73, 74, 102. *tr le* : 73, 74, 102. *tr\_ne*: 7[3,](#page-5-0) 74, 102. *tr ps* : 73, [74,](#page-18-0) 102. *tr quad* : 73, 74, 97\*. *tr sharp*: 73, 74, 106. *tr\_skip*: 73, 74, 98. *translation*: 72, 73, 94, 102. *true*: 6, 28, 34, 35, 37, 42, 44, 46, 49, 77, 85, 87, 91, 92, 97, 108, 111, 114, 115, 121, 125\*  $tr1: \frac{72}{.}$ *tr2* : 72, 73. tr3: 72.  $tr4: \frac{72}{73}.$ *tr5* : 72, 73. *ttr1* : 72.

 $tr3: \frac{72}{6}$ *ttr4* : 72. *ttr5* : 72. *type\_[name](#page-22-0)* : [6](#page-22-0)3\*, [70](#page-22-0)\*, [100](#page-22-0), [124](#page-22-0)\* *uexit*: 31,\* [11](#page-8-0)2\* *update\_terminal* :  $22$  $22$ <sup>\*</sup>, 2[9.](#page-24-0) *usage*:  $115$ <sup>\*</sup> *usage help*: 115[\\*.](#page-19-0) user m[anu](#page-5-0)al:  $1^*$ *val*: 116\* 117\* 118\* 119\* 120\* 122\* *verbatim*[:](#page-4-0) 63,\* 71,\* 97\* *verbatim c[ode](#page-4-0)* : 63\*, [97](#page-21-0)\*, 124\*, 125\*. *verbatimtex flu[shin](#page-3-0)g* : 75\*, 125\*. *version string* : 112\*. *vgetc*: 2[8\\*.](#page-7-0) Where is the [mat](#page-5-0)ch...:  $39, 43, 48$ . *write*: 20, 87, 88\* *write\_ln*: 20, 87, 115\* *xchr*: 15, 16, 17, 18, 30, 87, 92. **xclause**: 6. *xfclose* : 47\*. *xord* : 15, 18, 28\*

 $_{ttr2}$ :  $_{72}$ .

- $\langle$  Assign the default value to  $ilk[p]$  63<sup>\*</sup> $\rangle$  Used in section 62.
- *⟨* Branch on the *class* , scan the token; **return** directly if the token is special, or **goto** *found* if it needs to be looked up  $81^*$  Used in section 8[0.](#page-2-0)
- *⟨* Bring in a new line of input; **return** if the file has ended 85 *⟩* Used in section 80.
- *⟨* Cases that translate primitive tokens 100, 101, 102, 103 *⟩* Used in section 97\*.
- *Change the transl[at](#page-2-0)ion format of [to](#page-2-0)kens, and goto <i>restart* or *reswitch* 111  $\}$  Used in section 97\*.
- Check that all chan[ges](#page-25-0) have been read  $49$  Used in section 112<sup>\*</sup>.
- *Compare name p* with current token, **goto** *found* if equal  $61$   $\}$  Used in section  $60$ .
- *⟨* Compiler directives 4 *⟩* Used in section 3\*.
- *⟨* Compute the hash code *h* 59 *⟩* Used in section 58.
- *Compute the name loca[tion](#page-22-0)*  $p \, 60$  $p \, 60$  *<i>\ [U](#page-22-0)se[d in](#page-22-0) s[ectio](#page-22-0)n [58.](#page-22-0)*
- *Constants in the outer b[lock](#page-21-0)*  $8^*$  *Vsed in sect[io](#page-2-0)n*  $3^*$ *.*
- *⟨* Copy TEX material 125\* *⟩* Used in section 97\*.
- *⟨* Copy the rest of the current input line to the output, then **goto** *restart* 109 *⟩* Used in section 97\*.
- *Decry the invali[d](#page-6-0) character and <b>goto <i>switch*  $84$   $\rangle$  [U](#page-2-0)sed in section 81<sup>\*</sup>.
- *⟨* Decry the missing string delimiter and **goto** *switc[h](#page-16-0)* 83 *⟩* Used in section 82.
- Define the option table  $116^*$ ,  $117^*$ ,  $118^*$ ,  $119^*$ ,  $120^*$ ,  $122^*$  Used in [sec](#page-15-0)tion  $115^*$ .
- *Define parse\_arguments*  $115^*$  Used in section 3<sup>\*</sup>.
- Do special actions at the start of a line  $98$  [Used](#page-19-0) in section  $97^*$ .
- Enter a new name into the ta[ble](#page-22-0) at position  $p \, 62$  *\compare [Us](#page-21-0)ed in section 58.*
- Error handling procedures  $29, 31^*$  Used in section  $3^*$ .
- Get a string token and **return**  $82$  *\* Used in section  $81^*$ .
- *⟨* Globals in the outer block 9, 15, 23, 25, 27, 34, 36, 51, 53, 55, 72, 74, 75\*, 77, 78, 86, 114\* *⟩* Used in section 3\*.
- If the current line starts with  $\mathbf{\Phi}$ , report a[ny](#page-6-0) discr[epa](#page-19-0)ncies and **return** 43 *a* Used in section 42.
- Initialize the input system  $44$   $\vee$  Used in section 112<sup>\*</sup>.
- Initialize the option variables  $121^*$  Used in section  $115^*$ .
- Local variables for initialization  $14, 56$  Used in section  $3^*$ .
- *⟨* Move *buffer* and *limit* to *change buffer* and *cha[ng](#page-7-0)e limit* 41 *⟩* Used in sections 38 and 42.
- *Print error location based on input buffer 30 <i>a* Used in section 29.
- Print the job *history* 1[13](#page-3-0) *\* Us[ed](#page-4-0) in [sec](#page-4-0)tions  $31^*$  an[d](#page-15-0)  $112^*$ .
- $\text{Print warning message, break the line, return } 92$  *Used in section 91.*
- *Read from <i>change\_file* and maybe turn off *changing* 48 *a* Used in section 45.
- *Read from mf\_file* and [ma](#page-9-0)y[be](#page-10-0) t[urn](#page-11-0) [on](#page-11-0) *c[han](#page-12-0)[ging](#page-13-0)* [46](#page-14-0) *\legion* [U](#page-23-0)se[d in](#page-24-0) section 45.
- *Read from <i>style\_file* and maybe turn off *styli[ng](#page-19-0)*  $47^*$  *Vsed in section*  $45$ .
- *Scan the file name and output it in typewriter type*  $104$  */ Used in section 103.*
- *⟨* Set initial values 10, 16, 17\*, 18, 21\*, 26\*, 54, 57, 76, 79\*, 88\*, 90 *⟩* Used in section 3\*.
- *⟨* Skip over comment lines in the change file; **[ret](#page-18-0)urn** if end of file 39 *⟩* Used in section 38.
- *Skip to the next nonblank line; return if end of file 40 <i>a* Used in section 38.
- *Store all the primitives*  $65^*$ *,*  $66^*$ ,  $67^*$ ,  $68^*$ ,  $69^*$ ,  $70^*$ ,  $71^*$ ,  $123^*$ ,  $124^*$  *Dsed in section 112<sup>\*</sup>.*
- Store all the translations  $73$  Used in section  $112^*$ .
- *⟨* Translate a comment and **goto** *restart*, unless there's a | *. . .* | segment 108 *⟩* Used in section 97\*.
- Translate a [nu](#page-18-0)meric token or a fraction  $105$  Used in section 97<sup>\*</sup>.
- Translate a string token  $99$  *V* Used in section  $97^*$ .
- Translate a subscript  $107$  Used in section 106.
- Translate a tag and possible subscript  $106$  Used in section  $97^*$ .
- Types in the outer block  $12, 13^*, 50, 52$  Used in section  $3^*$ .
- *⟨*Wind up a line of translation and **goto** *restart*, or finish a | *. . .* | segment and **goto** *reswitch* 110 *⟩* Used in section 97\*.